#### Foundations of Computer Science: Datatypes and Trees Lecture 6

Anil Madhavapeddy 19th October 2022

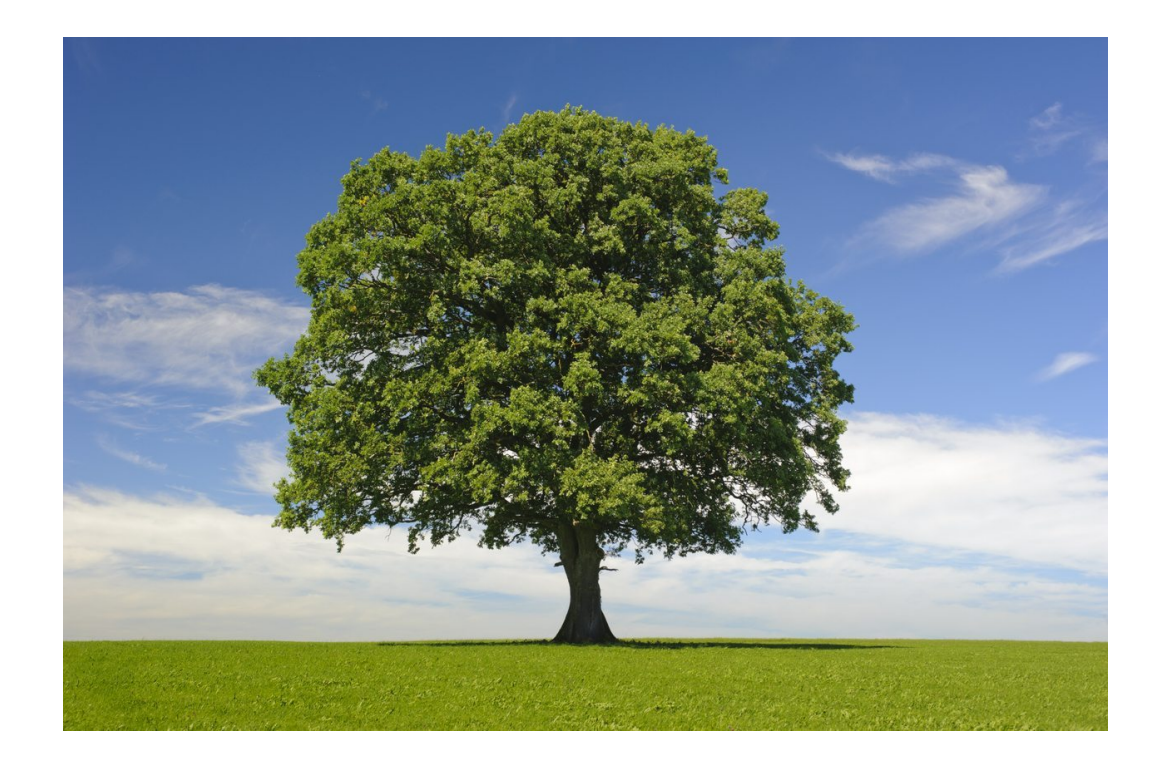

#### Custom Types

## Exceptions

### Recursive Types

# Custom Types

# Custom Types

- So far, our types have been basic: int, float or bool types that are built into OCaml.
- In this lecture we introduce one of the coolest features of ML-style languages in the form of **custom datatypes**!
- We continue to improve the **abstraction** of our data away from the details of its **representation**.

 $#$  let number\_of\_wheels = function "bike"  $\rightarrow$  2 | "motorbike" -> 2 " $car" \rightarrow 4$ | "lorry" -> 18

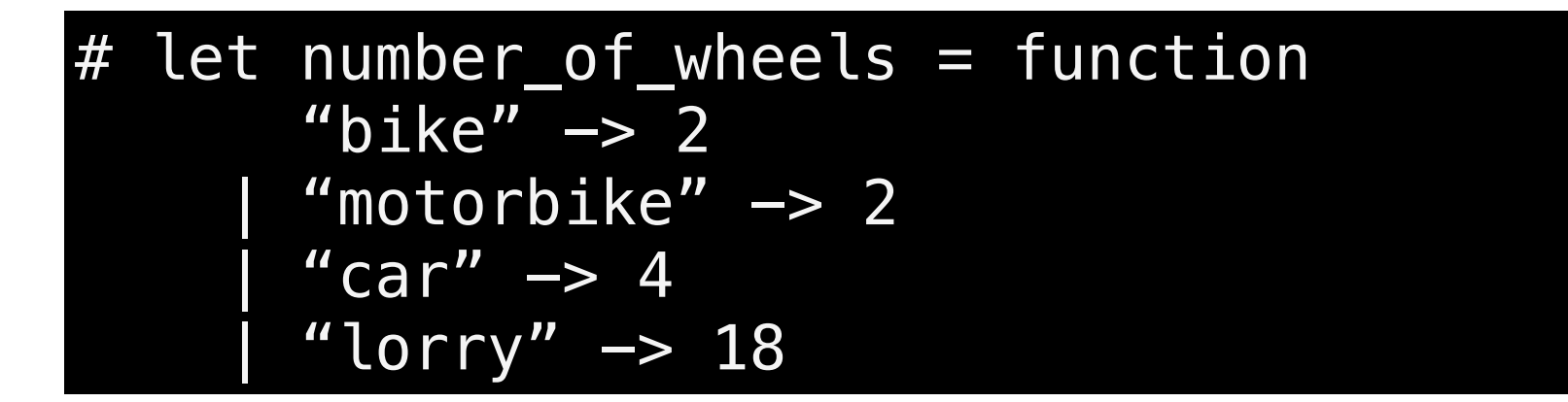

```
# number_of_wheels "bike"
- : int = 2
# number_of_wheels "motorbke"
???
```
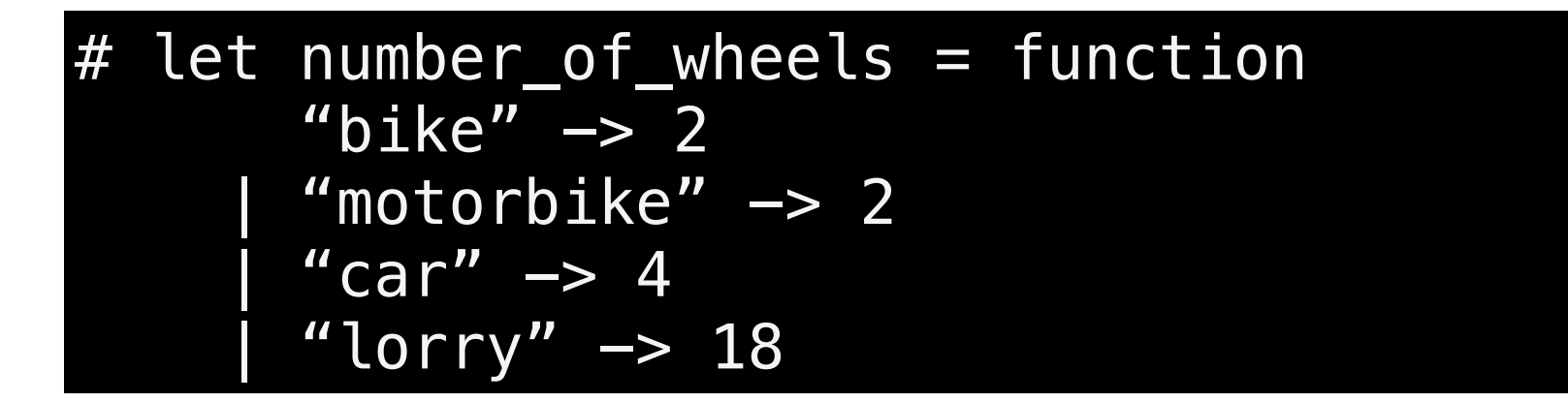

```
# number_of_wheels "bike" 
- : int = 2
# number_of_wheels "Motorbike"
???
```
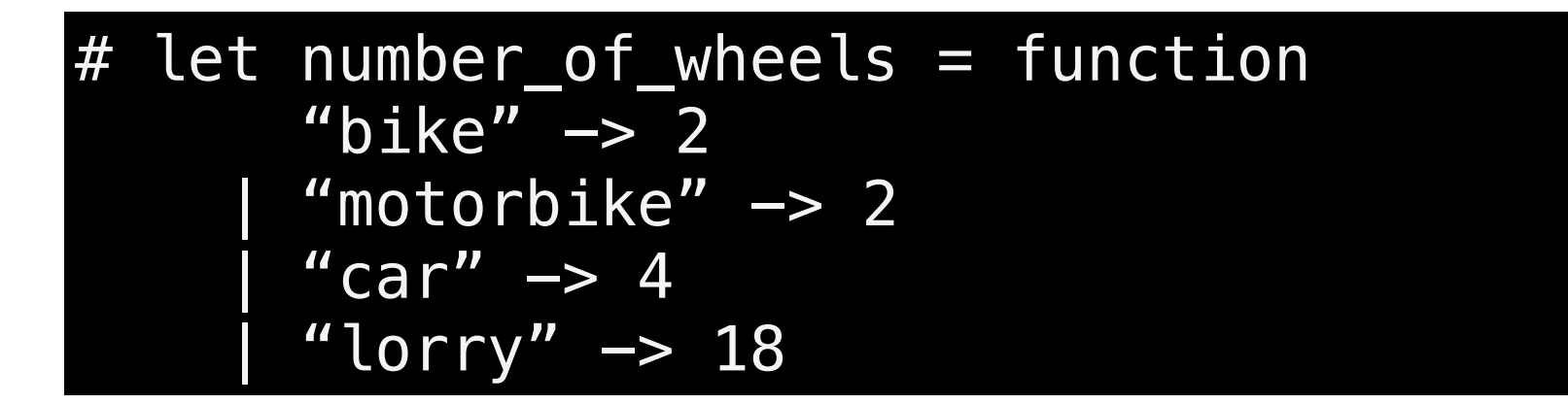

```
# number_of_wheels "bike" 
 : int = 2# number_of_wheels "motorbke"
???
```
**How can we make illegal states unrepresentable?**

# An Enumeration Type

 $#$  type vehicle = Bike | Motorbike Car **Lorry** 

# An Enumeration Type

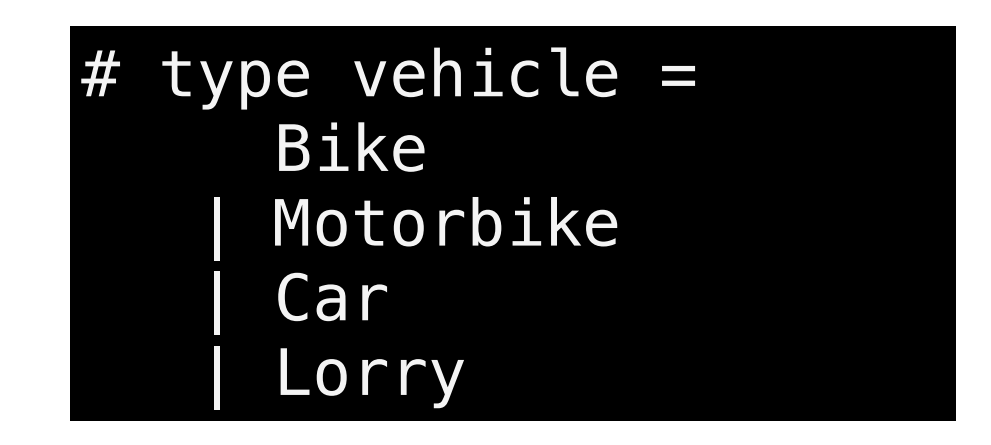

- We have declared a new type vehicle
- Instead of representing any string, it can *only* contain the four constants defined.
- These four constants become the *constructors* of the vehicle type

# An Enumeration Type

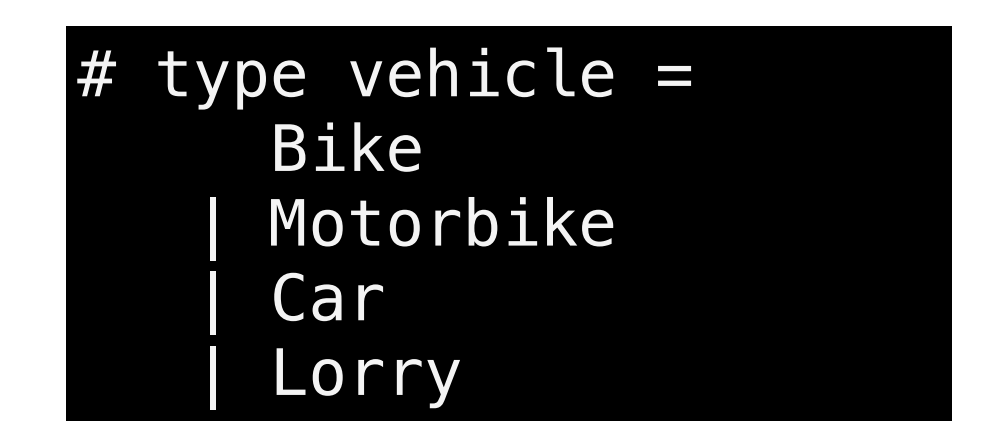

- The *representation* in memory is more efficient than using strings.
- Adding new types of vehicles is straightforward by extending the definitions.
- Different custom types cannot be intermixed, unlike strings or integers.

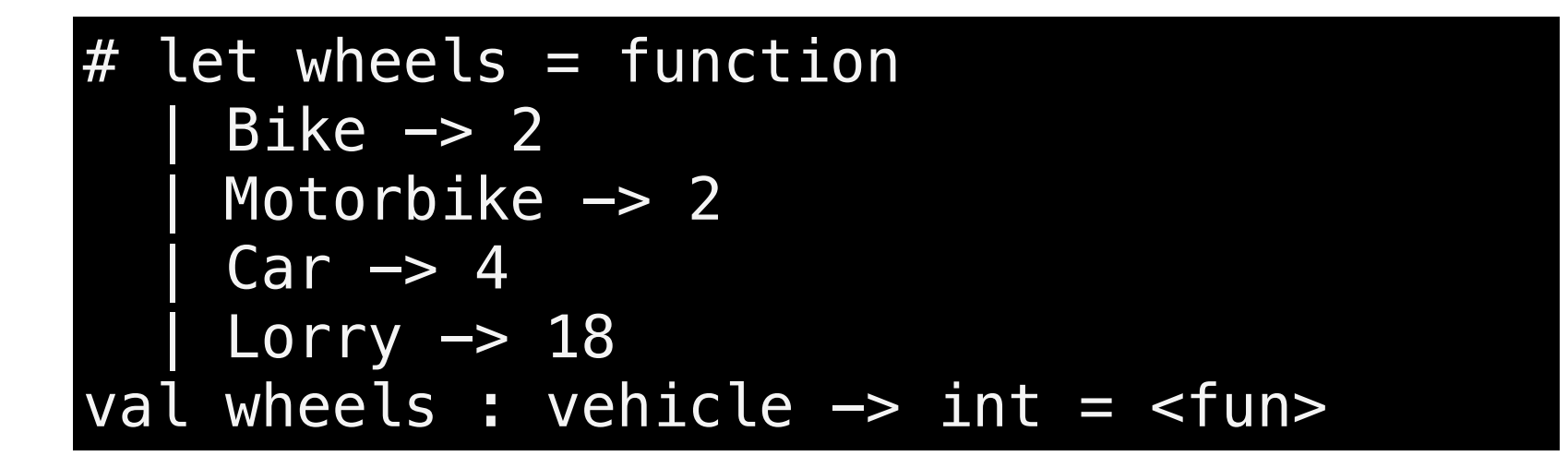

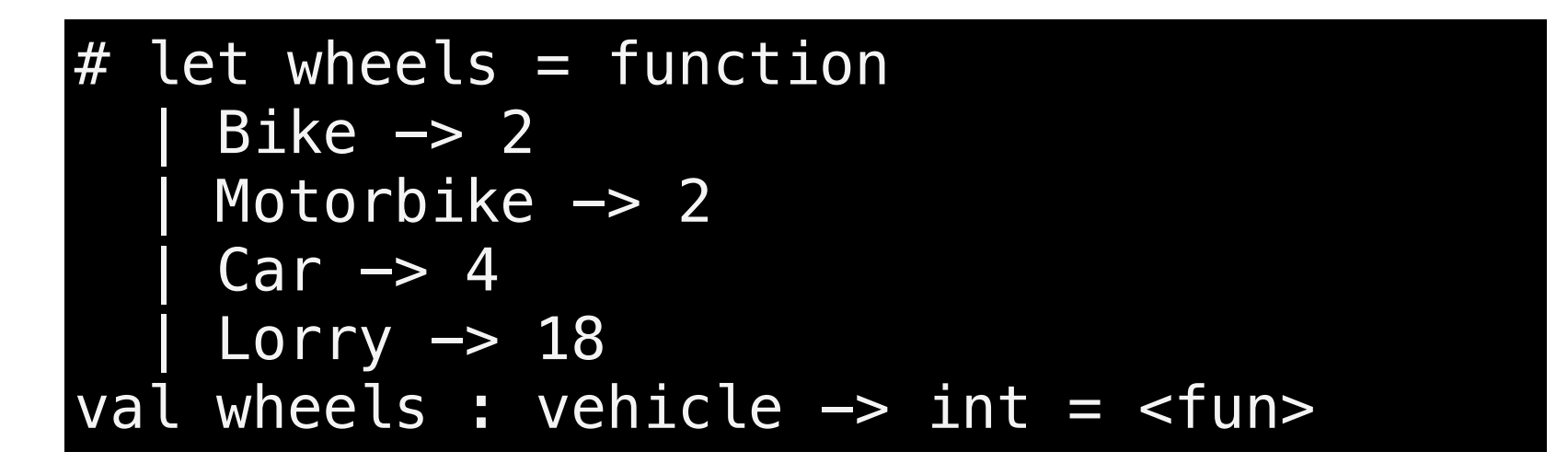

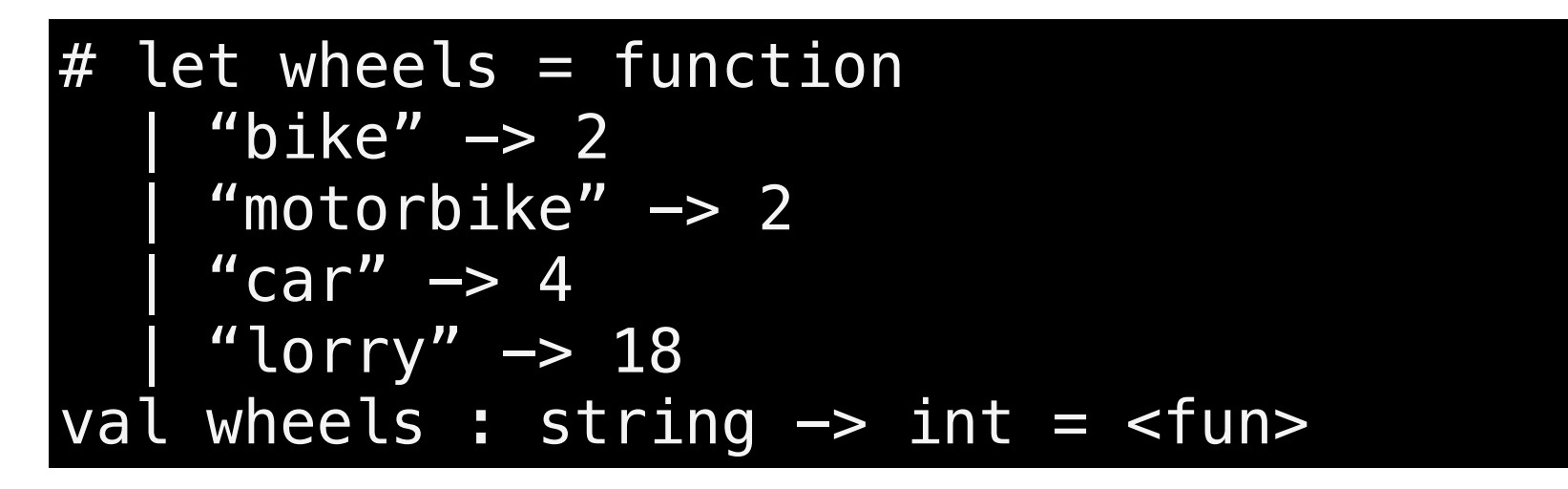

- The *representation* in memory is more efficient than using strings.
- Different custom types cannot be intermixed, unlike strings or integers.

```
# let wheels = function
     Bike \rightarrow 2
      | Motorbike -> 2
     Car \rightarrow 4Lorry \rightarrow 18val wheels : vehicle \rightarrow int = <fun>
```

```
# let wheels = function
     Bike \rightarrow 2Motorbike \rightarrow 2
    Car \rightarrow 4Warning 8: this pattern-matching is not exhaustive.
Here is an example of a case that is not matched:
Orange
val wheels : vehicle \rightarrow int = <fun>
```
• Adding new types of vehicles is straightforward by extending the definitions and fixing warnings.

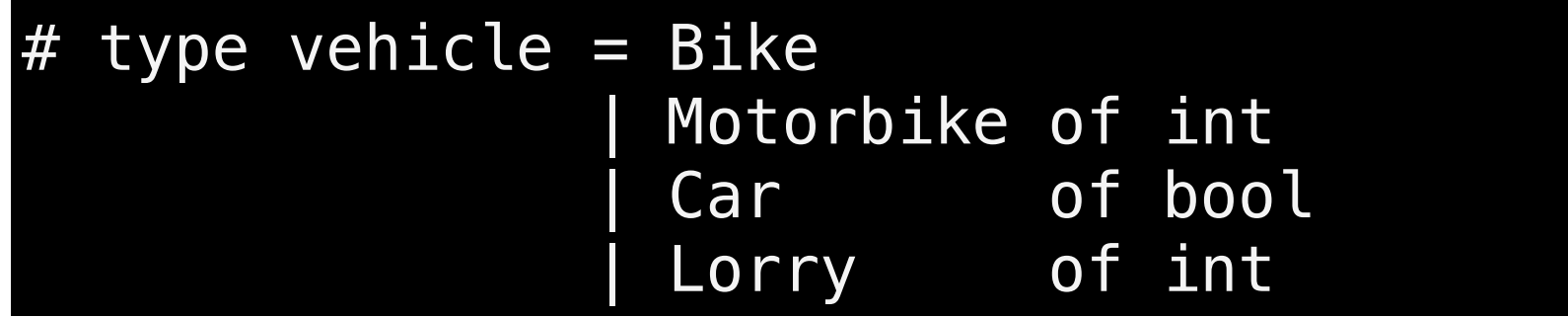

• OCaml generalises the notion of enumeration types to allow *data* to be stored alongside each variant.

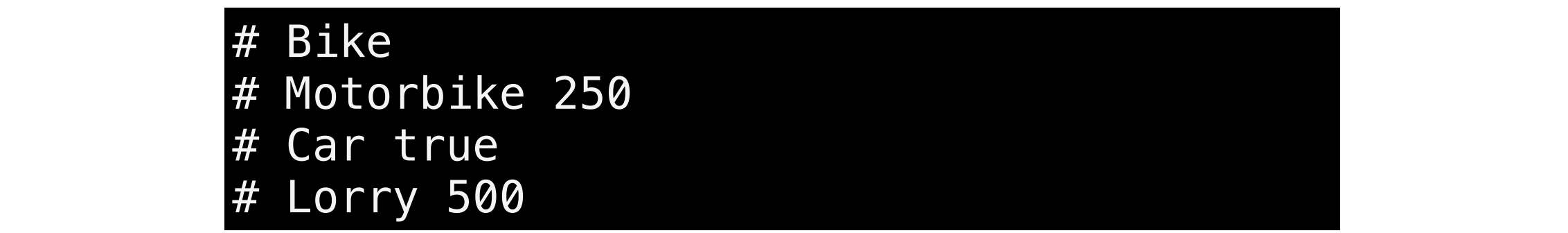

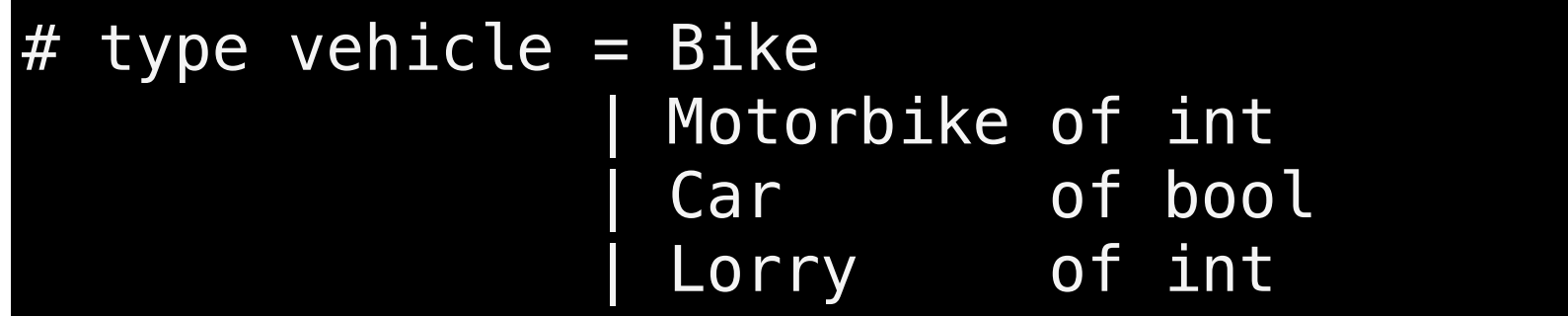

• OCaml generalises the notion of enumeration types to allow *data* to be stored alongside each variant.

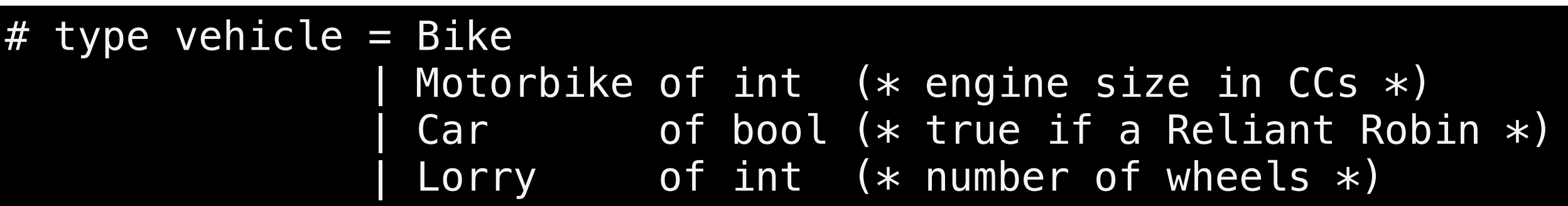

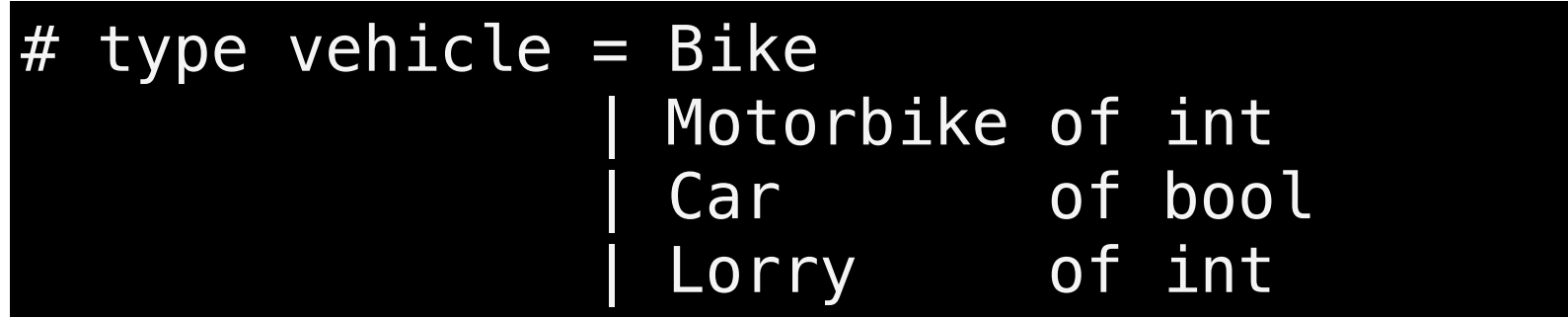

• OCaml generalises the notion of enumeration types to allow *data* to be stored alongside each variant.

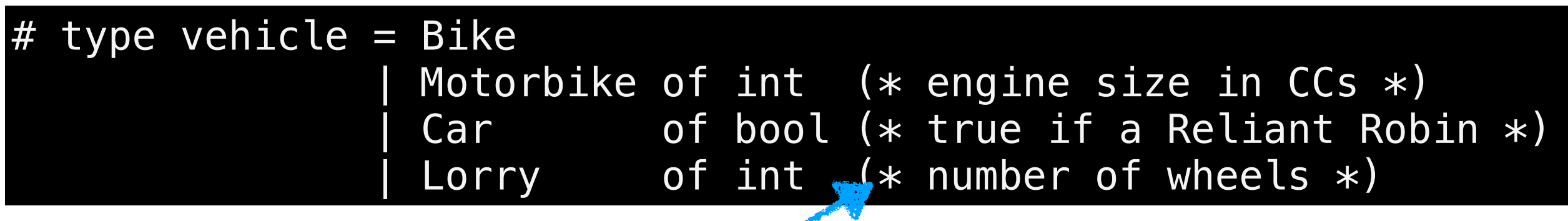

An OCaml comment allows annotation of source code

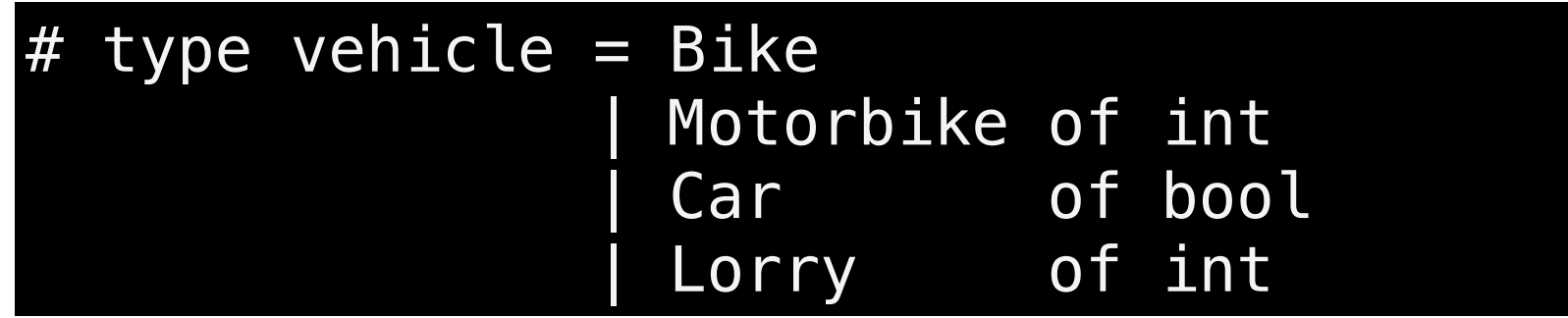

- OCaml generalises the notion of enumeration types to allow *data* to be stored alongside each variant.
- Even though they have different data, they are all of type vehicle when wrapped by the constructor.

Bike; Car true; Motorbike 450 ] vehicle list

#### A finer wheel computation

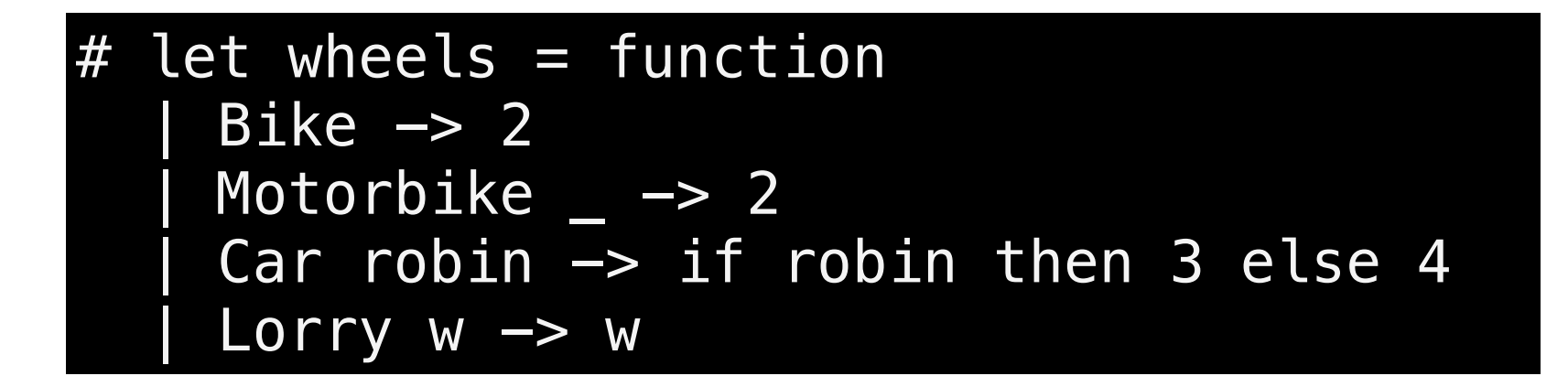

- A Bike has two wheels.
- A Motorbike has two wheels.
- A Reliant Robin has three wheels; all other cars have four.
- A Lorry has the number of wheels stored with its constructor.

#### A finer wheel computation

 $#$  let is\_reliant\_robin = function Car true -> true -> false

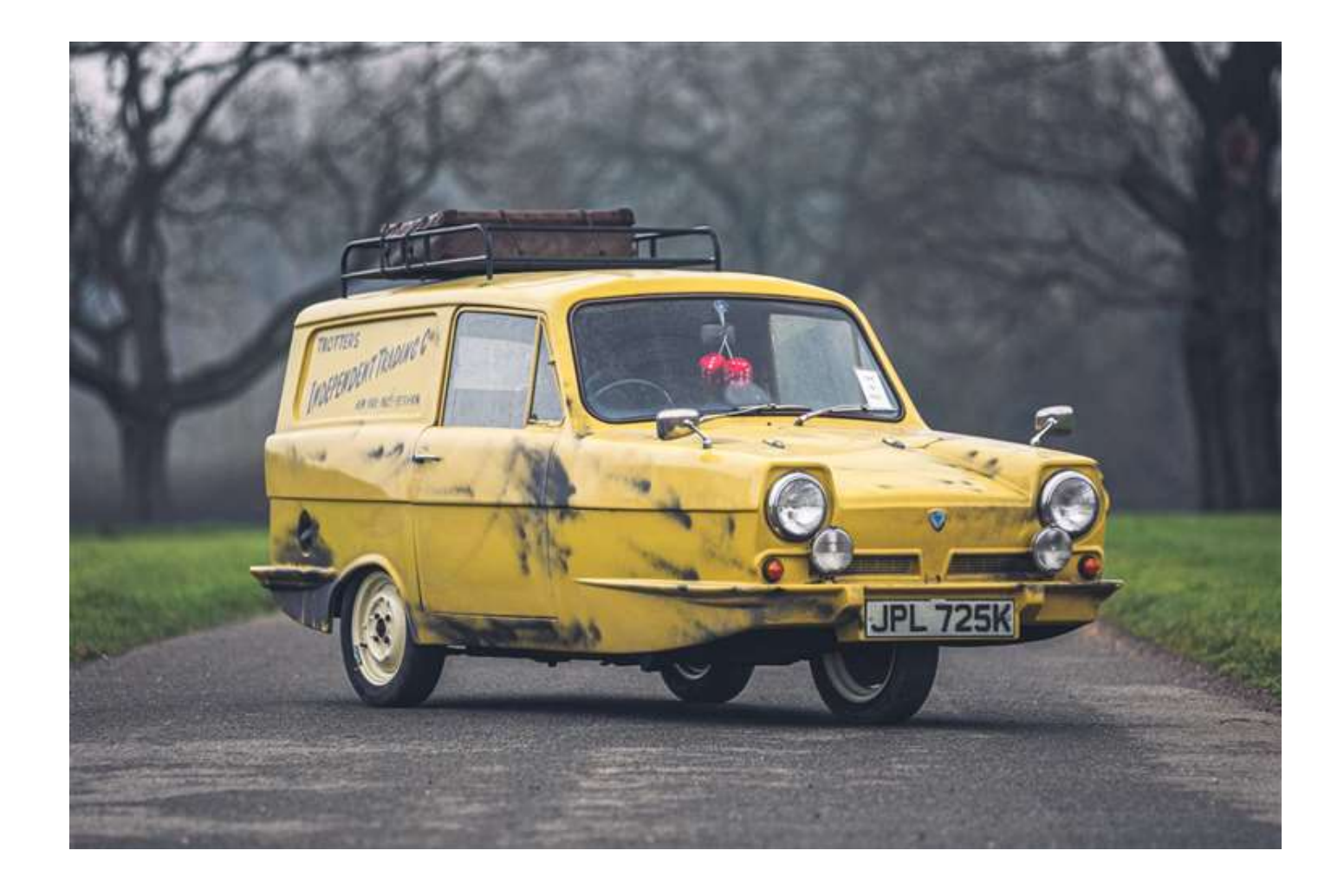

- During a computation, what if **something goes wrong**?
	- Division by zero
	- Pattern matching failure
- **• Exception handling** allows us to recover from these:
	- **• Raising** an exception abandons the current expression
	- **• Handling** the exception attempts an alternative
- **•** Raising and handling can be separated in the source code

# exception Failure exception Failure # exception NoChange of int exception NoChange of int # raise Failure

Exception: Failure.

- **•** Each exception declaration introduces a distinct type of exception that can be handled separately.
- **•** Exceptions are like enumerations and can have data attached to them.

```
# try
     print_endline "pre exception";
     raise (NoChange 1);
     print_endline "post exception";
   with
      NoChange ->
         print_endline "handled a NoChange exception"
Line 3, characters 5-23:
Warning 21: this statement never returns (or has an unsound type.)
pre exception
handled a NoChange exception
  : unit = ()
```
- raise dynamically jumps to the nearest  $try/with$ handler that matches that exception
- **•** Unlike some languages, OCaml does not mark a function to indicate that an exception might be raised.

**Install** 

```
# try
     print_endline "pre exception";
     raise (NoChange 1);
     print_endline "post exception";
   with
      NoChange \rightarrow print_endline "handled a NoChange exception"
Line 3, characters 5-23:
Warning 21: this statement never returns (or has an unsound type.)
pre exception
handled a NoChange exception
  : unit = ()exception 
                                                       handler for 
                                                        enclosing 
                                                          block
```
- **•** raise dynamically jumps to the nearest try/with handler that matches that exception
- **•** Unlike some languages, OCaml does not mark a function to indicate that an exception might be raised.

```
# try
     print_endline "pre exception";
     raise (NoChange 1);
     print_endline "post exception";
   with
      NoChange ->
         print_endline "handled a NoChange exception"
Line 3, characters 5-23:
Warning 21: this statement never returns (or has an unsound type.)
pre exception
handled a NoChange exception
  : unit = ()
```
- raise dynamically jumps to the nearest  $try/with$ handler that matches that exception
- **•** Unlike some languages, OCaml does not mark a function to indicate that an exception might be raised.

```
# try
     print_endline "pre exception";
    raise (NoChange 1);
    print_endline "post exception";
   with
      NoChange \rightarrow print_endline "handled a NoChange exception"
Line 3, characters 5-23:
Warning 21: this statement never returns (or has an unsound type.)
pre exception
handled a NoChange exception
  : unit = ()
```
- **•** raise dynamically jumps to the nearest try/with handler that matches that exception
- **•** Unlike some languages, OCaml does not mark a function to indicate that an exception might be raised.

# Change : a recap

```
let rec change till amt =
  if amt = 0 then
     [ [ ] ] else
     match till with
       [] \rightarrow []
        | c::till ->
         if amt < c then
             change till amt
          else
             let rec allc = function
              [ ] \rightarrow [ ] | cs :: css -> (c::cs) :: allc css
             in
              allc (change (c::till) (amt - c)) @
                     change till amt
```

```
# exception Change
   let rec change till amt =
     if amt = 0 then
        []
      else
        match till with
          [] \rightarrow raise Change
          | c::till ->
            if amt < 0 then
               raise Change
             else
               try
                  c :: change (c::till) (amt - c)
              with Change \rightarrow change till amt
exception Change
val change : int list \rightarrow int \rightarrow int list = <fun>
```

```
# exception Change
   let rec change till amt =
     if amt = 0 then
         []
      else
        match till with
          \begin{bmatrix} ] & - \end{bmatrix} raise Change
           | c::till ->
            if amt < 0 then
                raise Change
             else
                try
                   c :: change (c::till) (amt - c)
               with Change \rightarrow change till amt
exception Change
val change : int list \rightarrow int \rightarrow int list = <fun>
                                                        Backtrack
                                                        Backtrack
```

```
# exception Change
  let rec change till amt =
     if amt = 0 then
        []
      else
        match till with
          [] \rightarrow raise Change
         | c::till ->
            if amt < 0 then
               raise Change
             else
               try
                   c :: change (c::till) (amt - c)
               with Change ->
                   change till amt
exception Change
val change : int list \rightarrow int \rightarrow int list = <fun>
```
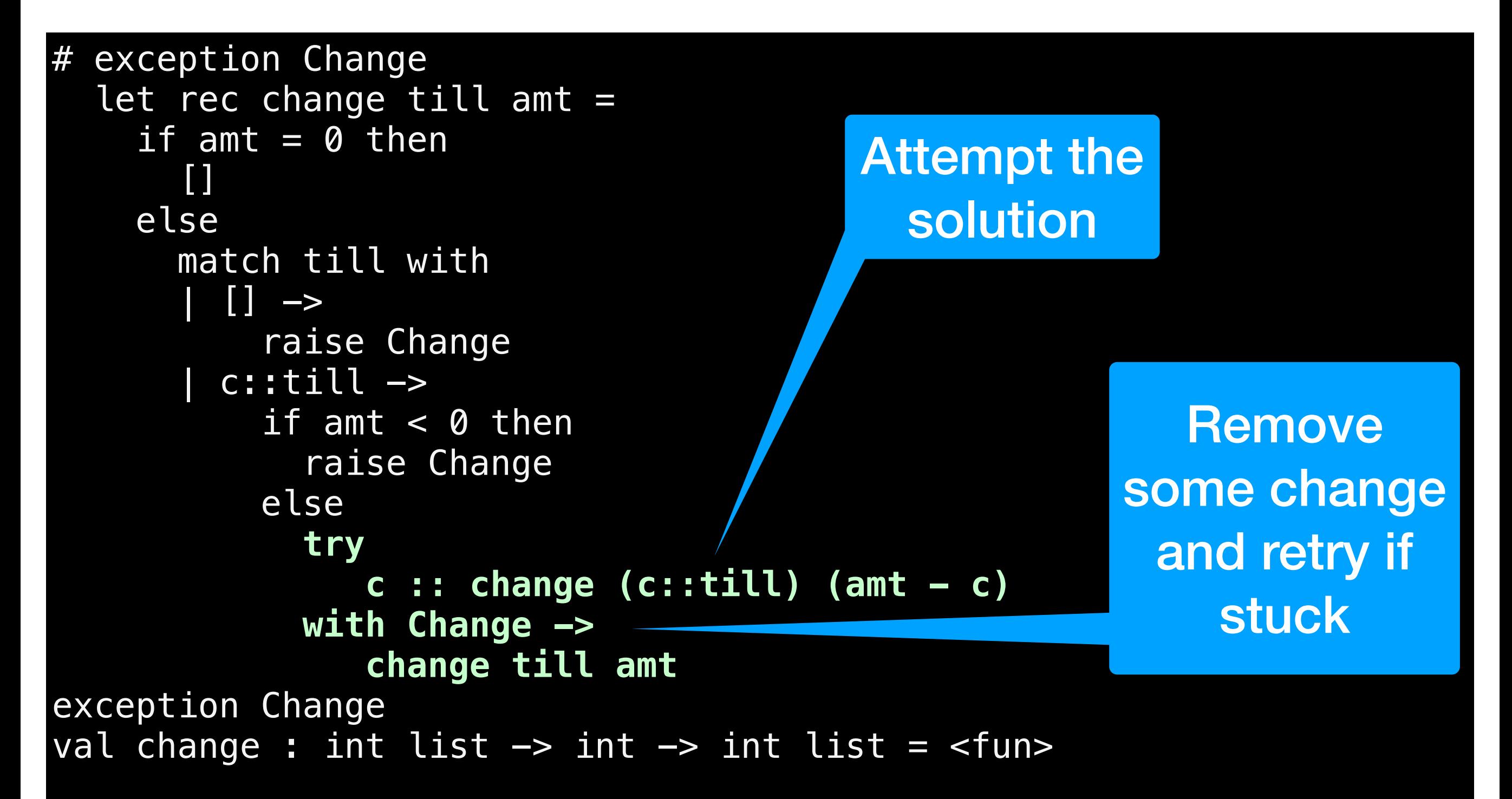

### **Change with** *bange*

# exception Change let rec change till amt = if amt  $= 0$  then  $\blacksquare$  else match till with  $\begin{bmatrix} ] & - \end{bmatrix}$  raise Change | c::till ->  $if$  amt  $< 0$  then raise Change else  **try c :: change (c::till) (amt - c) with Change -> change till amt** exception Change val change : int list  $\rightarrow$  int  $\rightarrow$  int list = <fun>  $\Rightarrow$  change [2] 6 ⇒  $[2; 2; 2]$ 

```
change [5; 2] 6
   ⇒ 5::change [5; 2] 1 with C -> change [2] 6
   ⇒ 5::(5::change [5; 2] -4) with C -> change [2] 1
                                 with C \rightarrow change [2] 6
   ⇒ 5::(change [2] 1) with C -> change [2] 6
  \Rightarrow 5::(2::change [2] -1) with Chang -> change [] 1
                              with C \rightarrow change [2] 6
   ⇒ 5::(change [] 1) with C -> change [2] 6
   ⇒ 2::(change [2] 4) with C -> change [] 6
   ⇒ 2::(2::change [2] 2) with C -> change [] 4
                            with C \rightarrow change [ \ ] 6
   ⇒ 2::(2::(2::change [2] 0)) with C -> change [] 2
                                  with C \rightarrow change [1 4]with C \rightarrow change [ \ ] 6
   ⇒ 2::(2::[2]) with C -> change [] 4
                  with C \rightarrow change [1 6 ⇒ 2::[2; 2] with C -> change [] 6
```
# Recursive Types

# Binary Trees

 $# type 'a tree =$  Lf Br of 'a  $*$  'a tree  $*$  'a tree

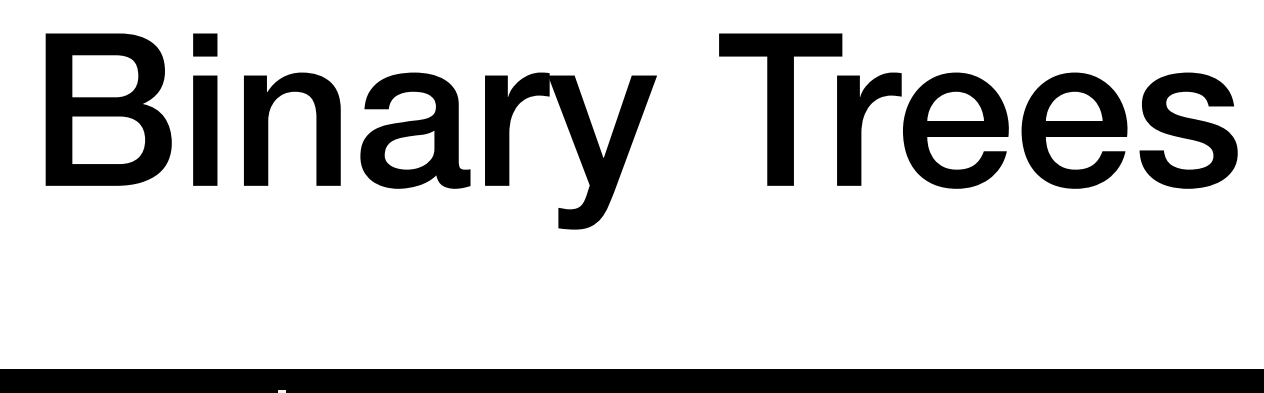

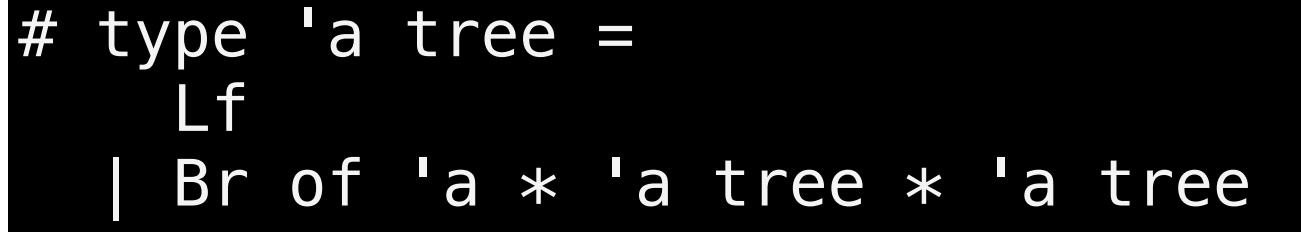

- A data structure with multiple branching is called a **tree**.
- Trees are nearly as fundamental a structure as lists.
- Each node is either a **leaf** (empty) or a **branch** with a label and two subtrees.

#### Binary Trees  $# type 'a tree =$  Lf Br of 'a  $*$  'a tree  $*$  'a tree "Polymorphic" type

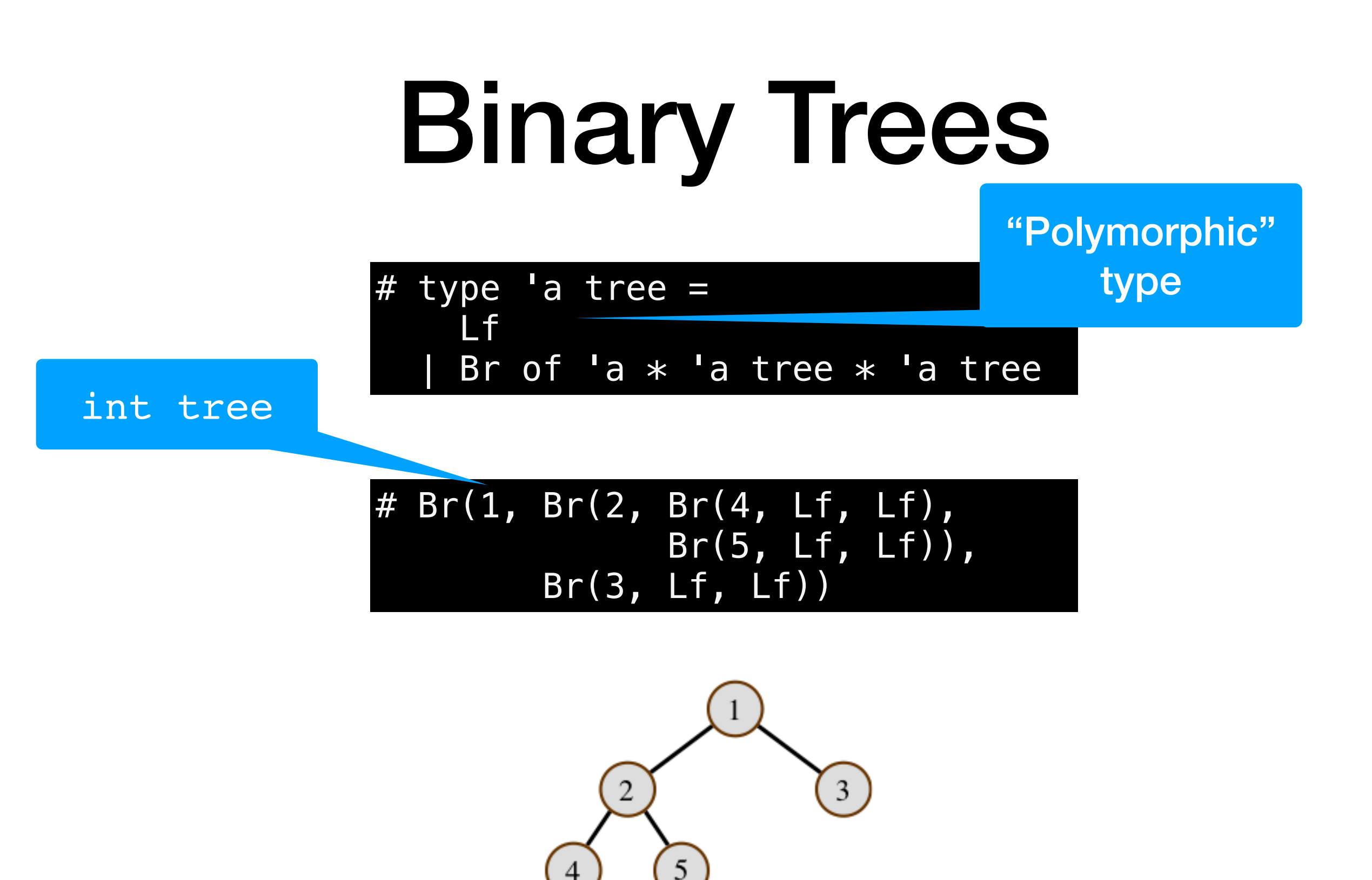

# Binary Trees & Lists

 $#$  type 'a tree = Lf Br of 'a  $*$  'a tree  $*$  'a tree

# type 'a mylist  $=$ | Nil Cons of 'a  $*$  'a mylist # Cons (1, Cons (2, Cons (3, Nil))) : int mylist

#### Polymorphism & Recursion

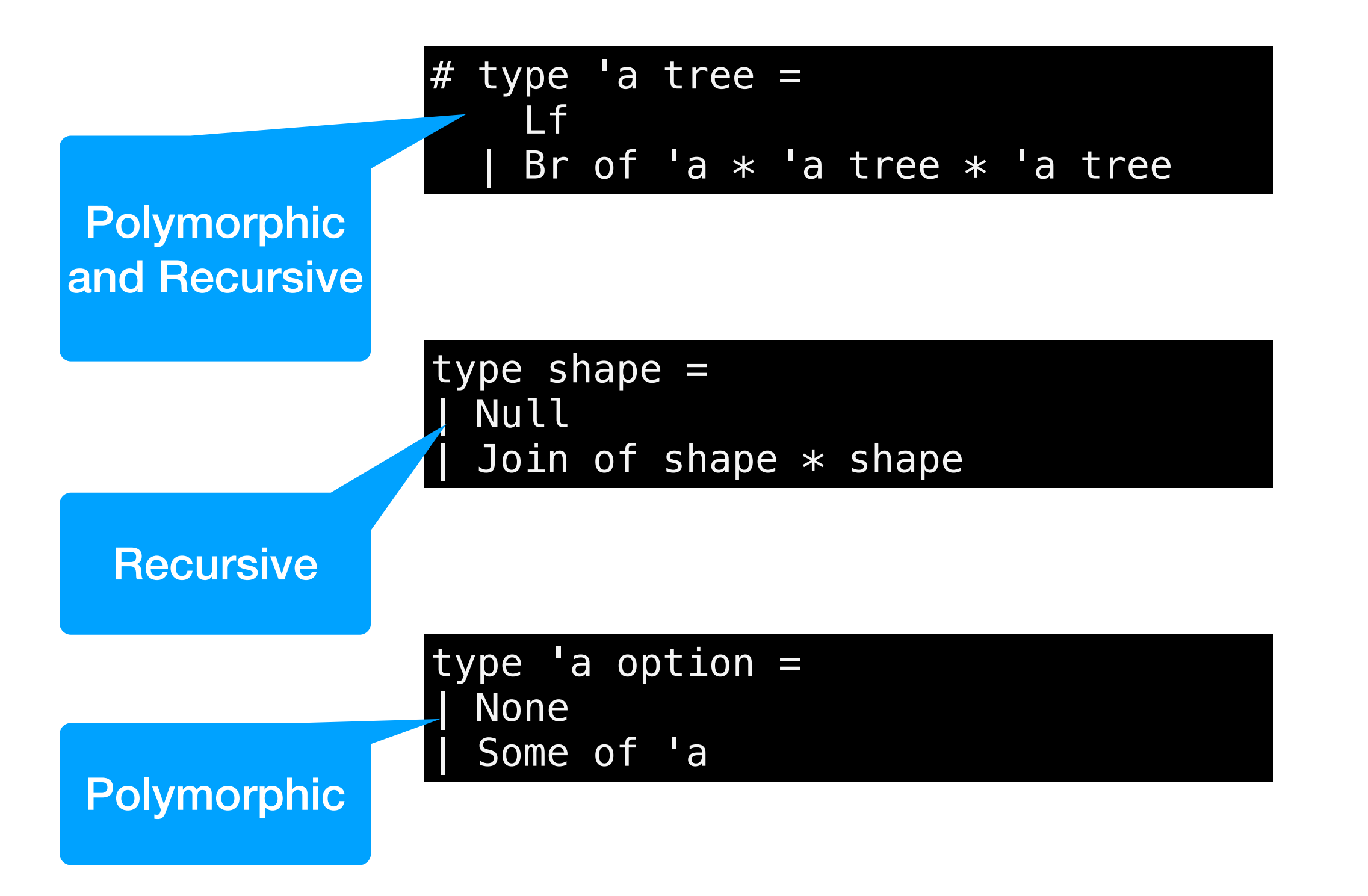

#### Simple Operations on Trees

```
(* number of branch nodes *)
 let rec count = function
  \overline{\mathsf{I}} Lf \rightarrow 0| Br (v, t1, t2) \rightarrow 1 + count t1 + count t2
val count : 'a tree \rightarrow int = \lefun>
(* length of longest path *)
# let rec depth = function
   | Lf -> 0 
  | Br (v, t1, t2) -> 1 + max (depth t1) (depth t2)
val depth : 'a tree -> int = <fun>
```
- Use pattern matching to build expressions over trees
- The invariant count( $t$ )  $\leq 2^{\text{depth}(t)} 1$  holds above